# 红外光学薄膜监控系统初始化 参数自检算法设计

### 胡民锋 朱福荣 张凤山

(中国科学院上海技术物理研究所,上海,200083)

摘要 本文对红外光学薄膜监控系统研究中的初始化参数,包括输入膜系、监控方式、监控波长、村料系数、比较片 选项、控制速率和进程膜系以对话框的形式给出,用户在输入参数时程序对用户的输入进行自动监视,确保用尸能 正确地输入各个参数,使光学薄膜的自动监控提供安全机制,本文还给出了上述自动监视的相应算法, 关键词 光学薄膜监控,初始化参数,算法设计.

## **INITIALIZATION PARAMETER AUTO-CHECK ALGORITHM EXECUTION OF INFRARED** THIN FILM MONITORING SYSTEM

HU Min-Feng ZHU Fu-Rong ZHANG Feng-Shan

(Shanghai Institute of Technical Physics, Chinese Academy of Sciences, Shanghai 200083, China)

Abstract Initialization parameters used in infrared optical thin film monitoring system, including input coatings, monitoring mode, monitoring wavelength, material coefficients, slice options, etc., were listed in forms of dialog control. When the user inputs these parameters, the application programme can automatically check these parameters' validity to ensure that the contents the user inputs are correct, thus, it supplies a kind of security mechanism for subsequent automatic control of optical thin film process. The corresponding algorithm was also given in this paper.

Key words optical thin film monitoring, initialization parameters, algorithm design.

#### 引言

在红外光学薄膜自动监控系统中,系统能对用 户输入的初始化参数进行动态的检查是很有必要 的,它能及时地提供用户关于所输入的参数的合法 性进行确认而无须用户对其进行逐个的检查,在光 学薄膜自动监控系统中,用户所输入的参数很多,所 以为避免不必要错误的发生,并为后续的成功的控 制提供必要的保证,制定了一种参数的输入规范、设 计了一种符合参数规范的合法性的算法.

#### 1 参数规范

#### 1.1 膜系规范

(1) 膜层材料用字母 A-M 来表示,膜层厚度用 膜层字母前面的浮点数表示,如 2H2L1, 2M0, 8L,

(2) 对于重复的膜堆用单元的膜堆加括号来表 示,括号的后面的整数表示单元膜堆的重复数,括号 前面的浮点数表示监控波长换算出来的膜堆的波长 指数,代表相对于监控波长的光学厚度,如 2.34 (0.5HL0.5H)3. 如果该膜堆后面仍有膜层,则应在 该膜堆的后面加上符号 \*| ', 如 3(0, 5HL0, 5H)2, 34  $|2HL$ 

(3) 膜系开头须以字母'G|'开头,字母'G'表 示薄膜沉积的基片,膜系中不允许出现字母'G'、

(4) 膜系中的字符数限制在 500 个字符以内, 膜层材料前光学厚度不能超过 100. 正确的膜系设 计表示式为:

G | 2. 1H1. 2A2. 3BCDEFHIJKLM1. 23(F2MF)7

 $|H2LHM2, 3(H2LH)5$ 

当用户在监控系统初始化对话框的膜系组合框中完

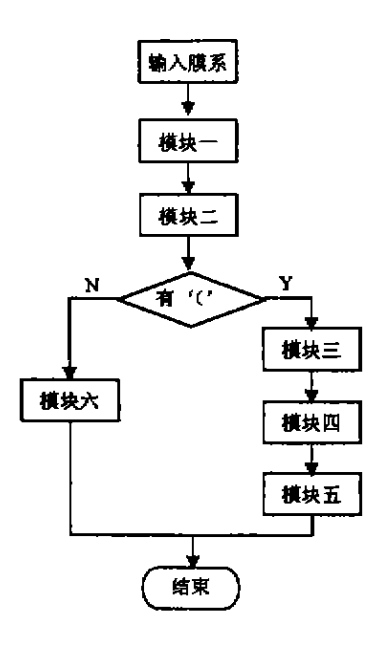

图 1 总 流 程 图 Fig.1 General sequence diagram 。f this algorithm **FIg. 1 General sequence diagram of tbis algoritbm** 

成膜系输入时(按回车键表示输入完成),应用程序 成限 系输入时(投凹牛键表示输入完成),应用桂序<br><mark>能</mark>对用户输入的内容进行合法性的检查,指出可能 彫 30 用 户 输 入 的 内 谷 进 行 合 法 性 的 位 食 ,指 出 可 能<br>存 在 的 错 <mark>误</mark> 提 示 给 用 户 、若 内 容 正 确 ,把 膜 系 与 组 合 框韵 列表 框 中可 能 存在 的膜 系进 行 比较 ,若 列 表框 .~~ ••• ~~,ffa~~.\*ffrt •• ,\*~on. 控件中有相同膜系,则忽略,若没有相同膜系,则把 1空11─11月14日191展系 - 则忽略 - 看这有 相回膜系 - 则把<br>用户所输入的膜系加入到列表框控件中 - 列表框控 件中所能容纳的膜系数量为13个,它能保存最近

13 种用户曾经输入的膜系,这样用户在通过点击主 控窗口中相应菜单项打开初始化对话框时,不须对 先 前 曾经输 过 的膜 系 重新输 入 ,只 要在 相 应 的列 表 \*.~~~K~/Il.!¥ •• llltrA,R.tEffiill~~on 框控件中选择即可,

根据上述的要求和膜系的形式 由于膜系由符 号 'l'分开 ,所 以膜 系检 查 的第 一 步 可 以分符 号 'f' <sup>~</sup>·I'?tH,JiJii;J./Il.!¥ •• ~m-:\$~i;J.?tn~ 'I' 之间的膜系字符串,这由模块一来执行,对于符号 '|'之间的字符串,又由括号'(',')'分开,所以对于 括号之间的字符串,先分别找出括号'('前的数字字 符和括号后的数字字符 并把它们转化成相应的数 值并保存,然后把括号里的由数字和字母组成的字 符串根据保存的括号前后的数值展开.模块二将符 号'|'之间分出的膜系分解成包含'(',')'的膜系和 数字字母膜系,模块三、四执行括号"(',')'前后的 数字转化成数值算法 模块五执行括号内的字符串 展开的算法,模块六执行一般数字字母字符串的检 废开的异法, 候块八 13 门一放致子子可子付申的位<br>查和拆分的算法, 检查算法分为六个模块, 最后膜系 宜 f 10 分 m 昇 広 , 位 宜 昇 広 万 カ ハ T 候 以 , 取 h 限 糸<br>检査 成 功 后 将 膜 系 分 成 两 个 数 组 , 一 个 为 代 表 材 料 的字符串的字符数组,另一个为代表字母前数字的 浮点数数组,最后,把数组合并成一个拆分数组显示 计点数数组,就是出现数组目开放。 下近方数组亚示<br>在分解膜系编辑框中.膜系分解成功后,<mark>将拆分</mark>的膜 在分<mark>解膜系编辑框中。膜系分解成功后,将</mark>拆分的膜<br>系(拆分成数字字母序列)显示在分解膜系编<mark>辑框</mark> 中.总流程 阻如 图 1所示 . ., ,g,mtwoo~~oo 1 JiJiif-.

#### 1.2 其它规范 :

监控方式组合框为下拉列表框形式,用户可以

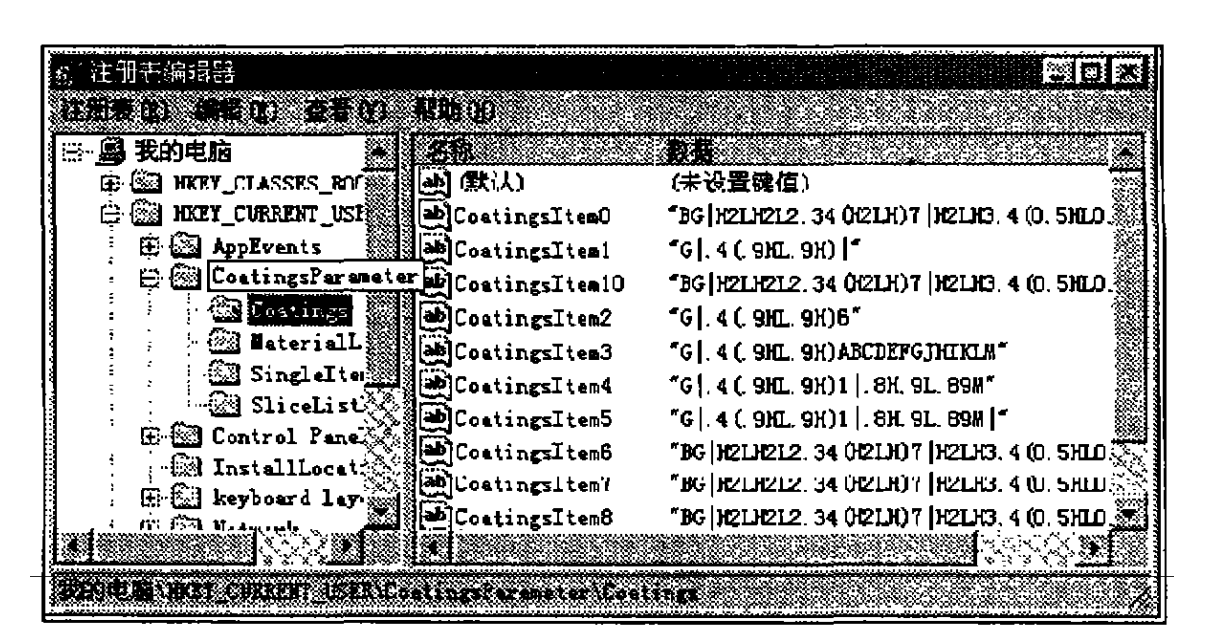

在下 拉 列表 框 中 选择 透 射 和反 射 两种 方 式 ,默认 方 ~Ttlft •• ~ ••• M~&M~~~~,.R~ 式为反射.监控波长中只允许在其中输入数字且其 大小为 300—10000nm 之间的数值.

材料系数选项中包括材料(A-M)、折射率、消 材料系数选项中包括材料(A-M)、折射率、消<br>光系数、蒸发速率,材料限制在 A-M 之间选择,折 射率和消光系数的值分别限制在 1-10 和 0-50 之 间,控制速率在 1-1000A/sec,当材料系数各选项 中都包含在正确的内容时,在控制速率中输入内容 后按回车把该材料的参数添加到其相应的列表框控 件中.

比较片参数选项中的比较片要求用户输入的是 比较片的序号,限定在  $1-20$ ,控制波长跟监控波长 数值的限制范围一样,进程膜系必须以一种材料(代 表比较片的材料)后跟符号'|'组成,如'A|'等,其 中代表比较片的材料前不能跟有数字,'|'后的表达 式代表上述用户输入的膜系中在该比较片上的部 分,用膜层的序号表示,如第 1 层到第 5 层膜系在比 较片 A 上,可写成'A |1-5'表示,对于比较片上镀 有预镀层的情况 ,用户应该在 '| '后先输入预镀层的 膜系,再输入要镀的膜系,如 \*A | H2LH1-5'等,同

样,进程膜系输入按回车后,若该比较片的参数都符 合规范,就将该比较片的参数放到其相应的列表框 中、

当所有的膜系数都输完后,若正确,用户点击确 定按钮后 程序则把用户所输入的结果参数保存到 注册表中,如图 2 所示为膜系对话框中的膜系组合 框中以往输入的膜系类型、当用户下次重新打开膜 系初始化对话框时,程序能重新把用户最近输入的 结果填充到相应的对话框控件中...

#### 2 结 语

根据以上算法编制的程序 运行结果完全能满 足设计的要求.这样,在红外薄膜的监控过程中就能 够保证用户输入的初始化数据的正确性,为有效控 制镀膜过程奠定了基础.

#### RE FERENCES **REFERENCES**

- $\lceil 1 \rceil$ Mark A. *Visual C++Object-Oriented Programming.* Carrael,Indiana:Sams Publishingt 1995:347— 56O **Carmel. Indiana: Sams Publishmg, 1995:** 347~S60
- [2] Herrmann R. Automated optical coating process with optical thickness monitoring.SPIE,1986,552:2— 9 **optical thickness monitoring.** *SPIE* **.1986. 552:** 2~9